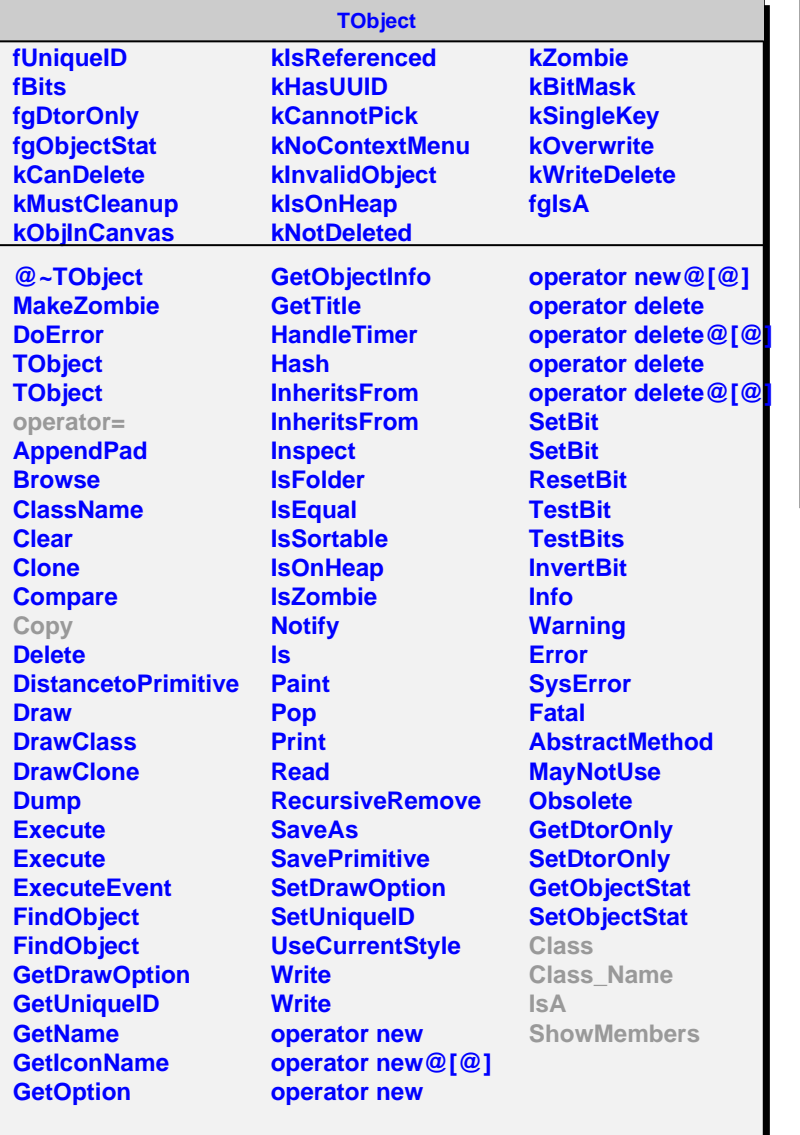

## **AliESDAD**

**fADCellID[16] fgIsA @~AliESDAD AliESDAD AliESDAD AliESDAD Copy SetADBitCell GetADCell operator= Class Class\_Name IsA ShowMembers**